# M-7080 Module Release Note

The functionality of the M-7080 is the same as the I-7080. The M-7080 supports both the D C O N and Modbus RTU protocols. O nly one protocol is supported at a time and the default protocol is t he Modbus R T U.

## **Default Settings**

Default settings for M-7080 are:

- Protocol: Modbus RTU
- Module Address: 01
- $\Box$ Baud Rate: 9600 b ps
- □ Type Code: 50, counter input

### **INIT Mode**

When the module is powered on with the INIT terminal con nected to the G N D terminal, t he module is i n I NIT mode and the settings are:

- Protocol: DCON
- Module Address: 00
- $\Box$ Baud Rate: 9600 b ps
- $\square$  No checksum

## **Address Mapping**

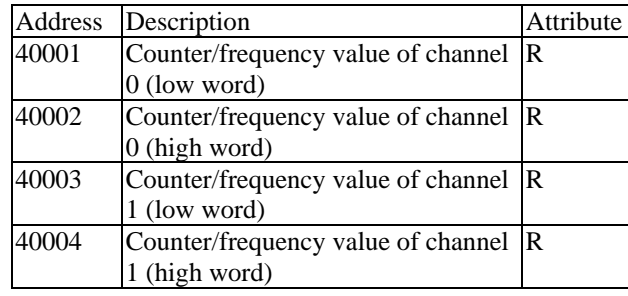

1 Rev.1.1 Jan/15/2009

# M-7080 Module Release Note

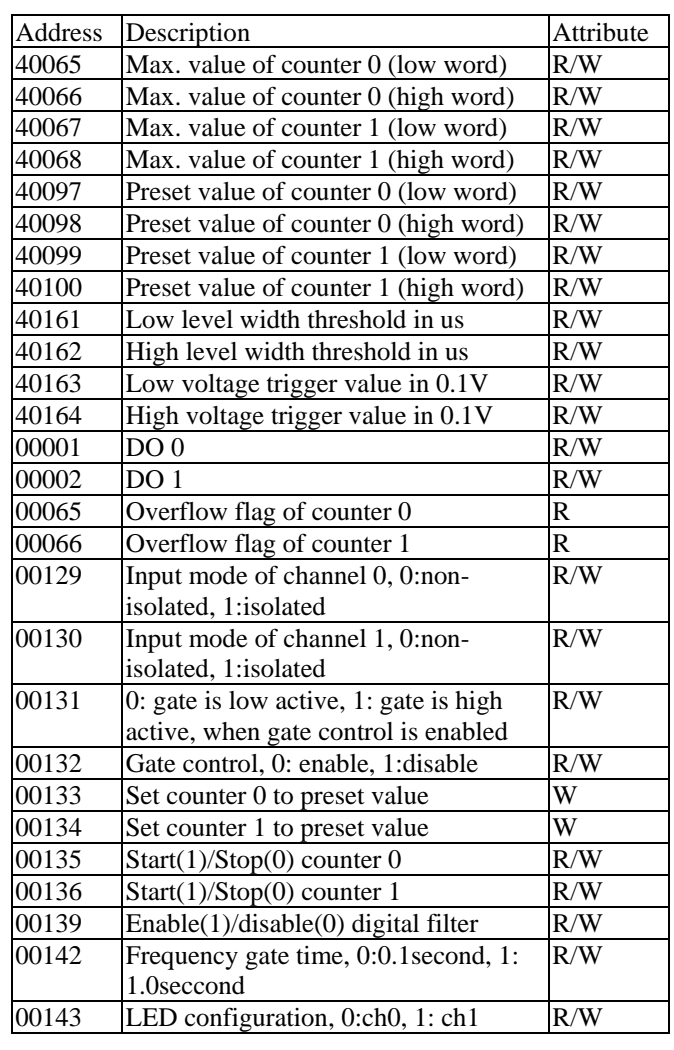

2 Rev.1.1 Jan/15/2009

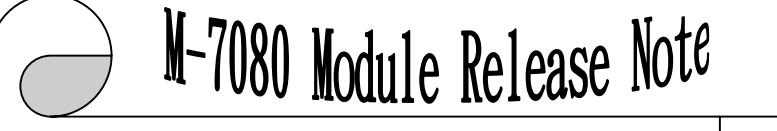

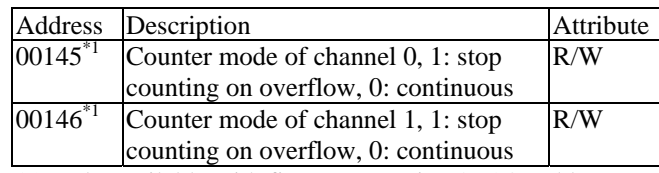

\*1: only available with firmware version 0A24 and later. Inco ntinuous counting mode, the maxim u m value is ignored. When the count reaches FFFFFFFFh, it restarts from 0 and the overflag is set. In this mode, the overflow flag can be cleared b y writing zero to the overflow flag register. The default mode is stop counting on overflow.

For other Mod b us com mands please refer to C hapter 3 of t he manual at

http://ftp.icpdas.com/pub/c [d/8000cd/napdos/7000/manual/701](http://ftp.icpdas.com.tw/pub/cd/8000cd/napdos/7000/manual/7017-18-19-b13.pdf)  $7-18-19$  english.pdf

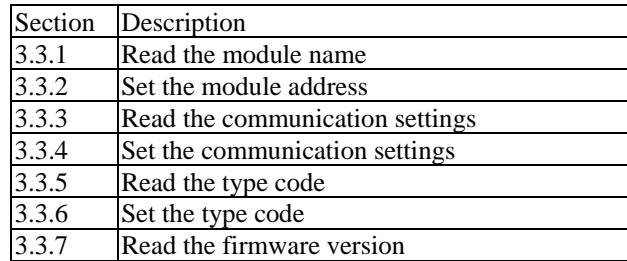

#### **Notes:**

- 1.This release note is valid only for the M-7080 module.
- 2. The terminal assignment and the wiring are the same as those of the I-7080.
- 3. The user's manual and the software utility can bedownloaded from the ICP DAS web site http://www.icpdas.co m.

3 Rev.1.1 Jan/15/2009

# M-7080 Module Release Note

### **Technical Service:**

 $\bullet$  Email problem report to [service@icpdas.com](mailto:service@icpdas.com) if you have any q uestions.

### **Problem Report Items:**

Whe n reporting problems, please include the following information:

- 1) Is the problem reprod ucible? If yes, how to reproduce?
- 2) What ki nd and version of platform you are usi ng? For example, Windows 98 SE, Windows ME, Windows XP Professional, etc.
- 3) What ki nd of our products that you are usi ng? Please see the product's manual .
- 4) If a dialog box with an error message was displayed, please inclu de the full text of the dialog box, i ncluding the text in the title bar.
- 5) If t he problem involves ot her programs or har dware devices, what devices or versio n of the failing programs that you are using?
- 6) Other comments relative to this problem or any suggestions will be welcome.

After we have received your comments, we will take about two b usiness days to test t he problems t hat you described. And then reply to you as soon as possible. Please resend the problem report if you do not get response from us in three days a n d please kee p contact with us.

4 Rev.1.1 Jan/15/2009